## 技術ノート KGTN 2018092801

## 現 象

[GGH5.X-6.X] GG サーバーにユーザーID やパスワードを入力することなくログオンしたい.

## 説 明

GG の基本機能として,サーバー側の移動ユーザープロファイルやクライアント側のローカルプロファイルに資 格情報を保存し,その情報を GG にログオンする時に自動的に使用することで,ユーザーID やパスワードを 入力することなくログオンすることが出来ます.前者はサーバー側パスワードキャッシュ機能,後者はクライアン ト側パスワードキャッシュ機能と呼ばれます. どちらも資格情報を消すことが出来るように, GG のログオン画面 が表示されますので,必ず Sign In ボタンをクリックする必要があります.

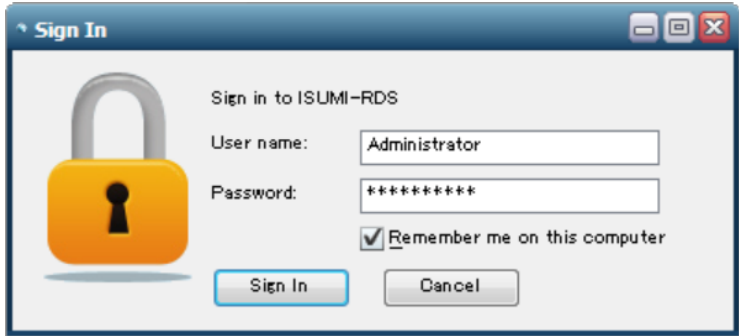

これとは別に,弊社開発の GGEasyLogon を利用することで,事前にサーバー情報および資格情報を登録し, 以後複数の GG サーバーの中から1台の GG サーバーを選んでワンクリックでログオンすることが出来ます. こ のプログラムのショートカット機能を使用すれば,パソコンのデスクトップ上に (このプログラムの) ショートカット を配置し,それをクリックするだけで GG サーバーにログオンすることも可能です.

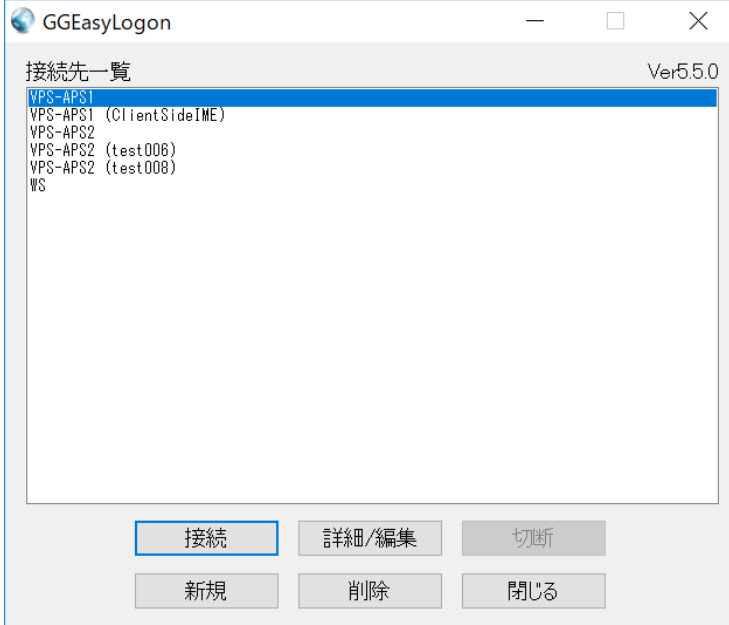

Last reviewed: Sep 28, 2018 Status: DRAFT Ref: NONE Copyright © 2018 kitASP Corporation